## Comunicaciones Seguras

# **Gestión de Contraseñas**

#### Rafael Bonifaz: [rafael@bonifaz.ec](mailto:rafael@bonifaz.ec)

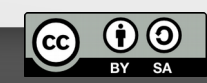

#### Problemática de las contraseñas

- Se utilizan para autenticar
- Se recomienda tener una contraseña única y segura para cada sitio
- Una contraseña segura consiste muchos caracteres, mayúsculas y minúsculas, caracteres especiales
- Es imposible memorizar tantas contraseñas

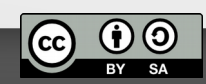

### Gestor de Contraseña

- Base de datos de contraseñas
- Se cifra con una contraseña maestra
- Se puede usar un archivo para cifrar y combinar con la contraseña
- Existen en línea y fuera de línea
- No se recomienda usar un gestor en línea porque se corre el riesgo de compartir contraseñas con los proveedores
- El gestor debería ser software libre

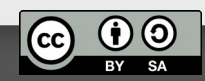

## KeePassX y KeePassDroid

- KeePassX funciona en Windows, Mac y GNU/Linux
	- Disponible en las principales distribuciones GNU/Linux
	- Para Windows y Mac descargar de <https://www.keepassx.org/>
- KeePassDroid funciona en Android y esta disponible en Google Play y F-Droid
- Se pueden compartir los archivos .kdb entre los distintos sistemas operativos
- Genera contraseñas aleatorias con varias opciones
- Se debe tener mucho cuidado con los archivos kdb y respaldarlos periódicamente

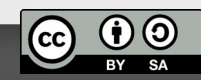

#### KeePassX

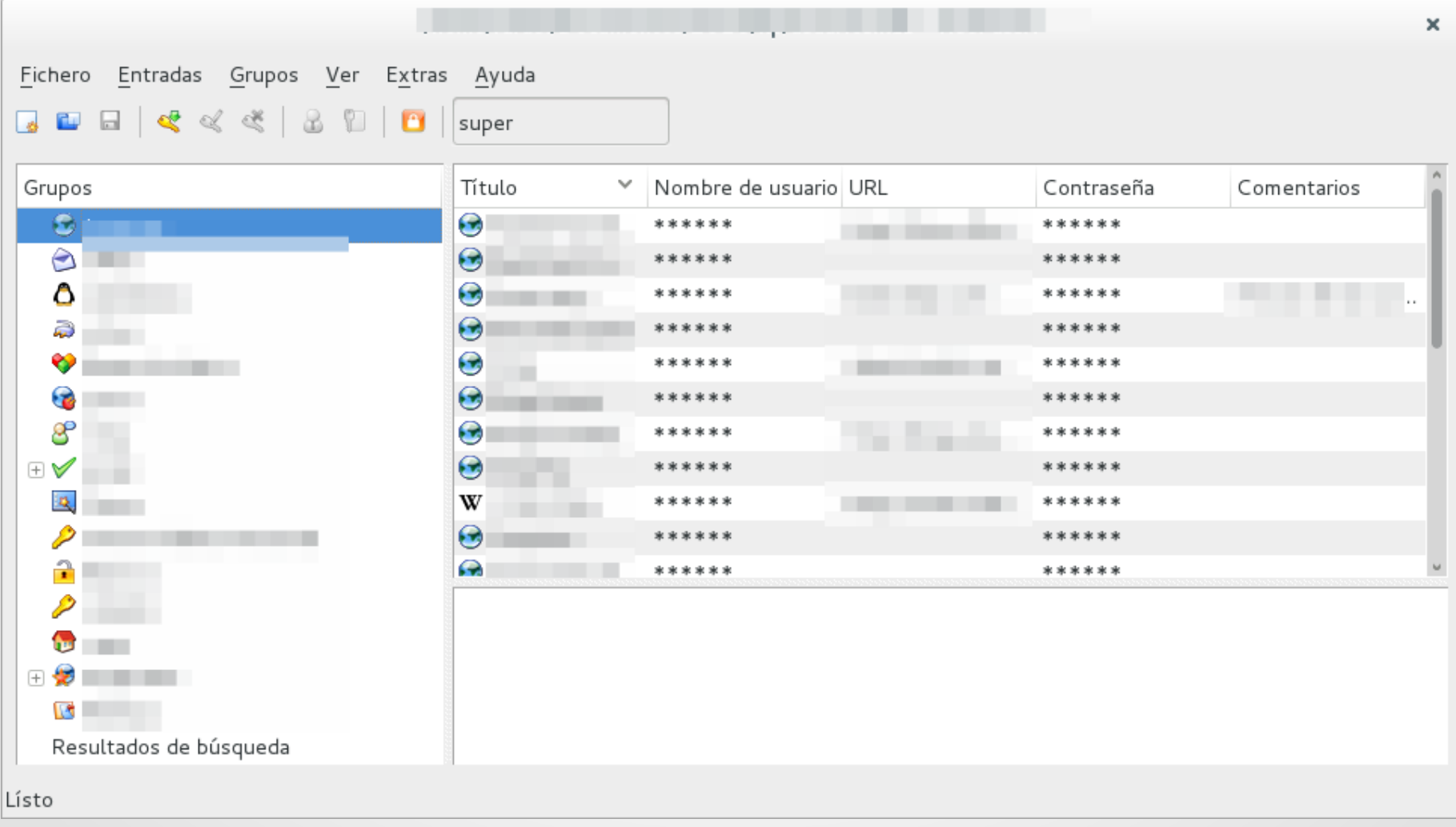

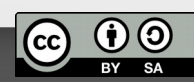

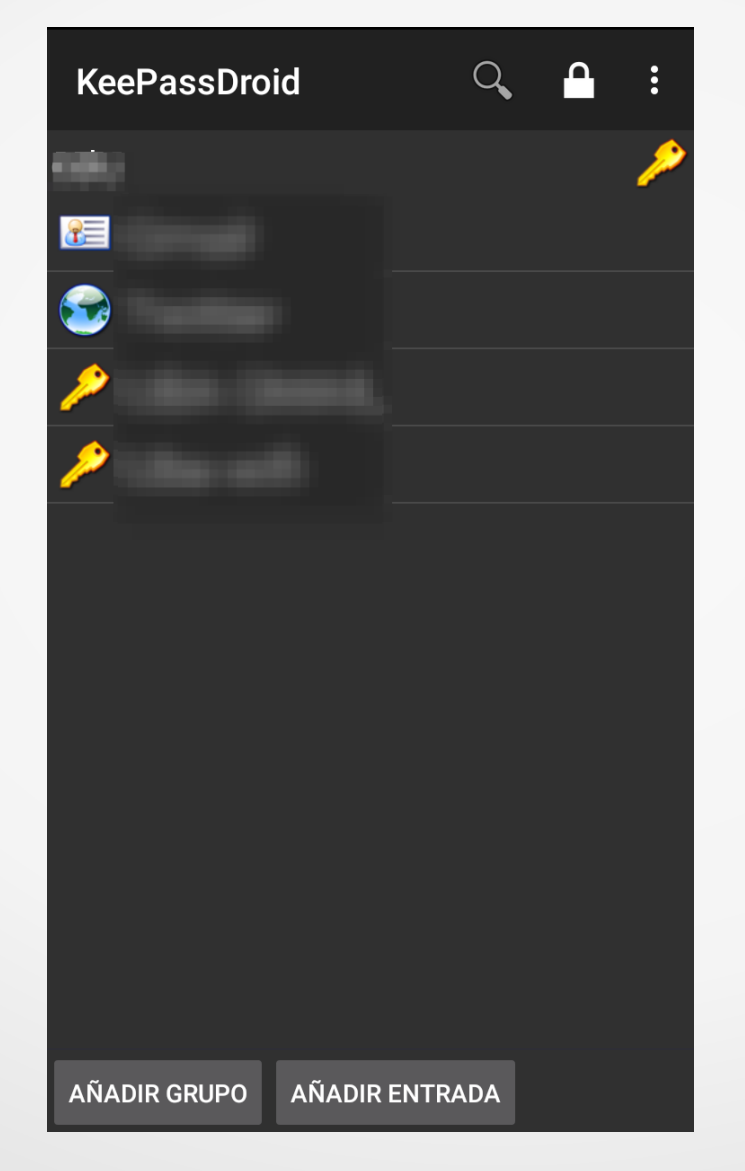

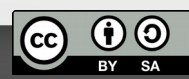

## KeePassX y KeePassDroid

- KeePassX funciona en Windows, Mac y GNU/Linux
	- Disponible en las principales distribuciones GNU/Linux
	- Para Windows y Mac descargar de <https://www.keepassx.org/>
- KeePassDroid funciona en Android y esta disponible en Google Play y F-Droid
- Se pueden compartir los archivos .kdb entre los distintos sistemas operativos
- Genera contraseñas aleatorias con varias opciones
- Se debe tener mucho cuidado con los archivos kdb y respaldarlos periódicamente

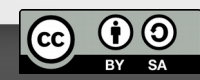